# Automated tagging of LATEX documents—what is possible today?

Ulrike Fischer, Bonn LATEX Project Team

> 15.7.2023 TUG 2023

## What is tagging

- Tagging adds structure to a PDF
- Tagging improves accessibility and reuse of data
- More info
  - Documentation tagpdf package
  - Various tugboat articles

### Motivation: A tagged bank statement

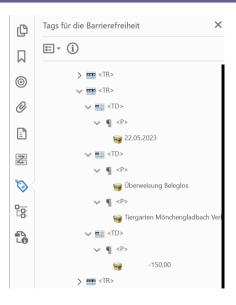

#### a tagged bank statement

- basic, simple tagging
- a table with three columns: date, description, amount

## Motivation: A tagged bank statement – benefits

- reading
  - untagged: order is messy
  - tagged: order is correct and knows the row and column numbers
- copy & paste into a spreadsheet
  - untagged: dumps everything into one cell
  - tagged: splits the data into three columns

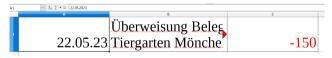

## Goals of the Tagged PDF project

- Make tagging with  $\triangle T_E X possible \Rightarrow done!$
- $\bullet$  Make tagging with LATEX  $\it automatic$  and  $\it easy$  to use

## Problem: Tags are not visible

- free PDF viewer do not show tags
   (a few exceptions: PDF-XChange, PDFix Desktop Lite)
- what can't be seen is not requested and so not used
- testing is difficult for user

#### Problem: Missing PDF 2.0 support

PDF 2.0 is important for good tagging

- better tag set (Title, Aside, FEnote ...)
- structure destinations for links to structures
- associated files to add data to structures )
- MathML name space

important for math tagging

LATEX can create tagged PDF 2.0 but

PDF viewers don't fully support PDF 2.0 features

#### Problem: Parent-Child-rules

• PDF declares various containment rules:

| Structure Type | Children |                | Parents |                  |
|----------------|----------|----------------|---------|------------------|
|                | Occ.     | Structure Type | Occ.    | Structure Type   |
| P              | 0n       | NonStruct      | 0n      | Document         |
|                | 0n       | Private        | 0n      | DocumentFragment |
|                | 0n       | Note           | #       | Part             |
|                | 0n       | Code           | #       | Div              |
|                | 0n       | Sub            | 0n      | Art              |
|                | 0n       | Lbl            | 0n      | Sect             |
|                | 0n       | Em             | 0n      | TOCI             |
|                | Λn       | Strong         | Λn      | Acido            |

- $\bullet$  the rules do not always fit the LATEX structures
- the rules must be checked and violations must be handled

# Next milestone: Tagging of "Leslie Lamport Documents"

- standard classes
- standard commands and environments
- restricted set of packages
- hyperref

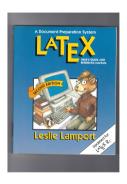

## What is possible today?

- today =  $\angle AT_EX$  2023-06-01
- supported engines: pdflATEX or lualATEX
- new code in the latex-lab bundle
- Code is loaded with a testphase keys:

```
\DocumentMetadata{testphase=phase-III}
\documentclass{article}
```

## Paragraphs and links

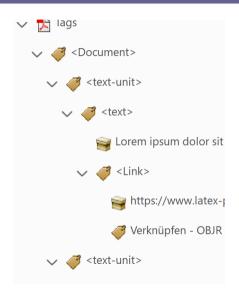

• implemented with the para hooks

#### Footnotes

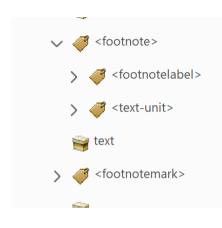

- new implementation of footnotes
- footmisc is already compatible

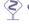

• minipage footnotes not yet fully handled

#### Sectioning

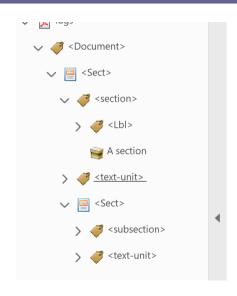

- Sect structure surrounds heading and body
- changed: \@startsection, \@sect etc
- currently incompatible: e.g. memoir, KOMA-classes, titlesec

#### Table of contents and similar lists

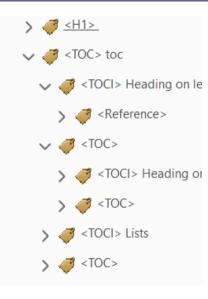

changed: \@starttoc, \addcontentsline, \@dottedtocline and \l@chapter etc

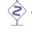

currently incompatible:
 e.g. memoir, KOMA-classes, titletoc

# Display environments and lists

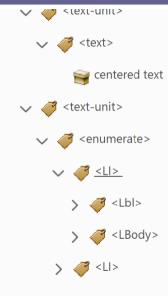

- LaTeX environments built on trivlist:
  - center, flushleft, flushright
  - quotation, quote, verse
  - verbatim
  - theorems
  - enumerate, itemize, description
  - list, trivlist
- new implementation based on xtemplate
- block environments like center or verbatim are no longer lists

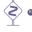

currently incompatible: enumitem, enumerate, fancyvrb, listings, theorem packages ...

## Citations and bibliography

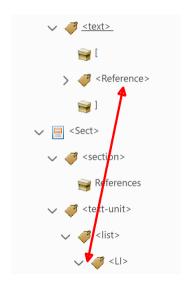

- thebibliography is supported
- natbib is supported
- biblatex with hyperref is supported
- still unsupported: biblatex without hyperref

## Graphics

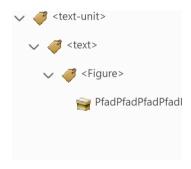

• keys for alternative text:

```
\includegraphics[alt={This shows a
    duck}]{duck}
\begin{picture}[alt={This shows a duck
    too}](100,100)
...
\end{picture}
```

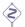

tikz is not yet supported

#### Floats

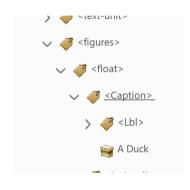

- changed: \@xfloat and \@makecaption
- caption package more or less compatible
- \$
  - float package currently incompatible
- \$
  - \marginpar not yet supported

# minipage and \parbox

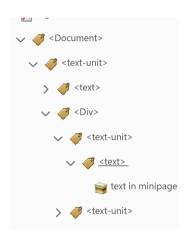

tagging is enabled

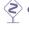

• adjustments in special cases needed

#### Math

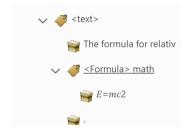

- experimental prototype for math tagging
- loaded as additional module:

```
\DocumentMetadata
{testphase={phase-III, math}}
```

math is grabbed and then processed

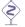

affects also "non-math" text like superscripts or urls

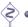

• only rough tagging, best tagging still unclear (missing PDF 2.0 support)

## Additional support for packages

• firstaid key loads small fixes for classes and packages

\DocumentMetadata{testphase={phase-III, firstaid}}

## What is missing? Reusing boxes

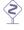

\savebox and \usebox not yet supported

#### What is missing? Tables

Manual tagging is possible

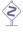

• How to identify and markup the header cells for automatic tagging?

#### Summary

Automatic tagging of various standard documents is now enabled

```
\DocumentMetadata {testphase={phase-III,math,firstaid}}
\documentclass{book}
\usepackage[math,toc]{blindtext}
\begin{document}
\Blinddocument
\end{document}
```

- Tester and feedback welcome!
- Report issues at https://github.com/latex3/tagging-project

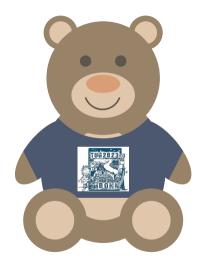

Thank you for your attention!